# THE STATA JOURNAL

#### **Editor**

H. Joseph Newton Department of Statistics Texas A&M University College Station, Texas 77843 979-845-8817; fax 979-845-6077 jnewton@stata-journal.com

#### **Associate Editors**

Christopher F. Baum Boston College

Nathaniel Beck New York University

Rino Bellocco Karolinska Institutet, Sweden, and University of Milano-Bicocca, Italy

Maarten L. Buis Tübingen University, Germany

A. Colin Cameron University of California–Davis

Mario A. Cleves Univ. of Arkansas for Medical Sciences

William D. Dupont Vanderbilt University

David Epstein Columbia University

Allan Gregory Queen's University

James Hardin University of South Carolina

Ben Jann University of Bern, Switzerland

Stephen Jenkins London School of Economics and Political Science

Ulrich Kohler WZB, Berlin

Frauke Kreuter University of Maryland–College Park

**Stata Press Editorial Manager Stata Press Copy Editors**

#### **Editor**

- Nicholas J. Cox Department of Geography Durham University South Road Durham DH1 3LE UK n.j.cox@stata-journal.com
- Peter A. Lachenbruch Oregon State University

Jens Lauritsen Odense University Hospital

Stanley Lemeshow Ohio State University

J. Scott Long Indiana University

Roger Newson Imperial College, London

Austin Nichols Urban Institute, Washington DC

Marcello Pagano Harvard School of Public Health

Sophia Rabe-Hesketh University of California–Berkeley

J. Patrick Royston MRC Clinical Trials Unit, London

Philip Ryan University of Adelaide

Mark E. Schaffer Heriot-Watt University, Edinburgh

Jeroen Weesie Utrecht University

Nicholas J. G. Winter University of Virginia

Jeffrey Wooldridge Michigan State University

Lisa Gilmore Deirdre Skaggs

The *Stata Journal* publishes reviewed papers together with shorter notes or comments, regular columns, book reviews, and other material of interest to Stata users. Examples of the types of papers include 1) expository papers that link the use of Stata commands or programs to associated principles, such as those that will serve as tutorials for users first encountering a new field of statistics or a major new technique; 2) papers that go "beyond the Stata manual" in explaining key features or uses of Stata that are of interest to intermediate or advanced users of Stata; 3) papers that discuss new commands or Stata programs of interest either to a wide spectrum of users (e.g., in data management or graphics) or to some large segment of Stata users (e.g., in survey statistics, survival analysis, panel analysis, or limited dependent variable modeling); 4) papers analyzing the statistical properties of new or existing estimators and tests in Stata; 5) papers that could be of interest or usefulness to researchers, especially in fields that are of practical importance but are not often included in texts or other journals, such as the use of Stata in managing datasets, especially large datasets, with advice from hard-won experience; and 6) papers of interest to those who teach, including Stata with topics such as extended examples of techniques and interpretation of results, simulations of statistical concepts, and overviews of subject areas.

For more information on the *Stata Journal*, including information for authors, see the webpage

#### <http://www.stata-journal.com>

The *Stata Journal* is indexed and abstracted in the following:

- CompuMath Citation Index<sup>®</sup>
- Current Contents/Social and Behavioral Sciences<sup>®</sup>
- RePEc: Research Papers in Economics
- Science Citation Index Expanded (also known as  $\text{SciSearch}^{(8)}$ )
- Scopus<sup>TM</sup>
- Social Sciences Citation Index<sup>®</sup>

**Copyright Statement:** The *Stata Journal* and the contents of the supporting files (programs, datasets, and help files) are copyright  $\odot$  by StataCorp LP. The contents of the supporting files (programs, datasets, and help files) may be copied or reproduced by any means whatsoever, in whole or in part, as long as any copy or reproduction includes attribution to both (1) the author and (2) the *Stata Journal*.

The articles appearing in the *Stata Journal* may be copied or reproduced as printed copies, in whole or in part, as long as any copy or reproduction includes attribution to both (1) the author and (2) the *Stata Journal*.

Written permission must be obtained from StataCorp if you wish to make electronic copies of the insertions. This precludes placing electronic copies of the *Stata Journal*, in whole or in part, on publicly accessible websites, fileservers, or other locations where the copy may be accessed by anyone other than the subscriber.

Users of any of the software, ideas, data, or other materials published in the *Stata Journal* or the supporting files understand that such use is made without warranty of any kind, by either the *Stata Journal*, the author, or StataCorp. In particular, there is no warranty of fitness of purpose or merchantability, nor for special, incidental, or consequential damages such as loss of profits. The purpose of the *Stata Journal* is to promote free communication among Stata users.

The *Stata Journal*, electronic version (ISSN 1536-8734) is a publication of Stata Press. Stata, Mata, NetCourse, and Stata Press are registered trademarks of StataCorp LP.

## **Stata tip 106: With or without reference**

Maarten L. Buis Department of Sociology Tübingen University Tübingen, Germany maarten.buis@uni-tuebingen.de

A convenient way to define a set of indicator variables (often called dummy variables) is to use Stata's factor-variable notation (see [U] **11.4.3 Factor variables**). In that case, the default is to leave one category out, the so-called reference category. However, the factor-variable notation also allows you to include an indicator variable for the reference category. This can provide a useful alternative representation of the same model. The estimation and interpretation of these models are best explained using examples, like the ones below.

```
. sysuse auto
(1978 Automobile Data)
. summarize weight if foreign == 0, meanonly
. generate c_weight = (weight - r(min))/2000. label var c_weight "weight centered at lightest domestic car (short tons)"
. quietly regress price i.foreign c_weight
. estimates store a1
. quietly regress price ibn.foreign c_weight, noconstant
. estimates store b1
. estimates table a1 b1, b(%9.3g)
   Variable a1 b1
     foreign
```
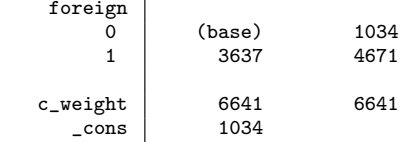

In this example, the average price of "domestic" (U.S.) cars is compared with the average price of "foreign" cars while controlling for the weight of the car. Model a1 uses the default method of using indicator variables. The results are interpreted as follows: the lightest domestic car costs on average \$1,034, and an equally light foreign car costs on average \$3,637 more. Model b1 includes both an indicator variable for foreign cars and an indicator variable for domestic cars. These results are interpreted as follows: the lightest domestic car costs on average \$1,034, and an equally light foreign car costs on average \$4,671.

It is useful to note three things about these results. First, these models are completely equivalent; they are just different ways of saying the same thing. Model a1 emphasizes the comparison of the categories, while model b1 emphasizes the levels in each category. Second, the two indicator variables in model b1 contain information that was present in the indicator variable and the constant in model a1. Thus in model b1, there is no information left to put in the constant. As a consequence, you must leave the constant out of model b1, which was done by adding the noconstant option. Third, it helps to center all variables in the model on some meaningful value. In this example, I centered the weight on the lightest domestic car. If I had not done that, then the prices in models a1 and b1 would refer to cars weighing 0 tons.

This trick can also be useful when you have interactions, as is shown in the example below. Model a2 uses the default parameterization, which leaves out the reference category for both foreign and good. Model b2 includes an indicator variable for the reference category of foreign but leaves the reference category out for good. Model c2 contains indicator variables for all reference categories.

```
. generate byte good = rep78 > 3 if rep78 < .(5 missing values generated)
```
- . quietly regress price i.foreign##i.good c\_weight
- . estimates store a2
- . quietly regress price i.foreign ibn.foreign#i.good c\_weight, noconstant
- . estimates store b2
- . quietly regress price ibn.foreign#ibn.good c\_weight, noconstant
- . estimates store c2
- . estimates table a2 b2 c2,  $b(\frac{9}{6} \cdot 3g)$

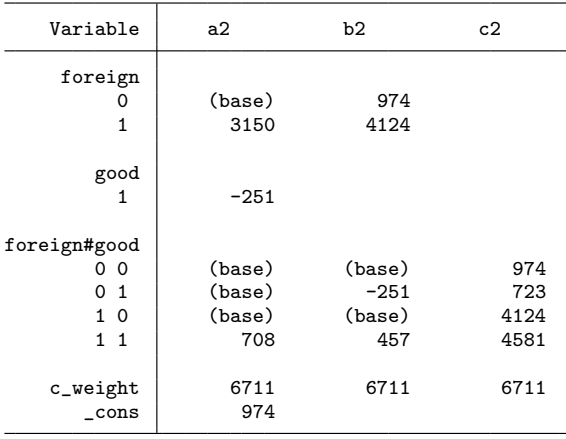

Consider models a2 and b2. Model a2 says that a bad, light domestic car will cost \$974, while a similar foreign car will cost \$3,150 more. Model b2 says that the bad, light domestic car costs \$974, while a similar foreign car will cost \$4,124. Model a2 says that good cars are \$251 cheaper if they are domestic cars, while the effect of being a good car increases by \$708 if the car is foreign. Model b2 says that the effect of being a good car is −\$251 for domestic cars and \$457 for foreign cars.

Consider models b2 and c2. Model c2 says that bad, light domestic cars cost \$974, while good, light domestic cars cost \$723. Model **b2** says that bad, light domestic cars cost \$974, while good domestic cars cost \$251 less. Model c2 says that bad, light foreign cars cost \$4,124, while good, light foreign cars cost \$4,581. Model b2 says that bad, light foreign cars cost \$4,124, while good foreign cars cost \$457 more.

This trick is not limited to linear regression but can be applied to any model. For example, assume we are worried about the right-skewed nature of price and think that a log transformation would be better, but we want to continue making statements in terms of the average price and not in terms of the average log price. In that case, we can use glm with the link(log) option (see [R] **glm** and Cox et al. [2008]) or poisson (see [R] **poisson** and Wooldridge [2010]). An important difference with linear regression is that one interprets the exponentiated parameters, and these are interpreted in multiplicative terms rather than additive terms. Consider the example below. Model a3 says that a light domestic car will cost on average \$2,102, while a similar foreign car will cost 2.145 times as much. Model b3 says that a light domestic car will cost on average \$2,102, while a similar foreign car will cost on average \$4,509.

. quietly glm price i.foreign c\_weight, link(log) eform

```
. estimates store a3
```
- . quietly glm price ibn.foreign c\_weight, noconstant link(log) eform
- . estimates store b3
- . estimates table a3 b3, b(%9.4g) eform

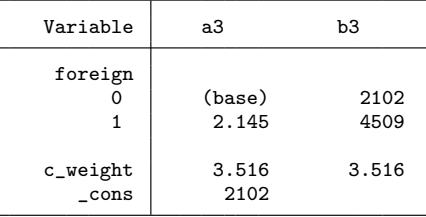

### **References**

- Cox, N. J., J. Warburton, A. Armstrong, and V. J. Holliday. 2008. Fitting concentration and load rating curves with generalized linear models. *Earth Surface Processes and Landforms* 33: 25–39.
- Wooldridge, J. M. 2010. *Econometric Analysis of Cross Section and Panel Data*. 2nd ed. Cambridge, MA: MIT Press.